# **Progress Evaluation: Milestone 4**

# Code Visualization

# **Team Members**

- Curtice Gough [cgough2019@my.fit.edu](mailto:cgough2019@my.fit.edu)
- Joshua Hartzfeld *[jhartzfeld2020@my.fit.edu](mailto:jhartzfeld2020@my.fit.edu)*
- Catherine DiResta [cdiresta2019@my.fit.edu](mailto:cdiresta2019@my.fit.edu)

## **Client/Advisor**

• Dr. Ryan Stansifer [ryan@fit.edu](mailto:ryan@fit.edu)

## **Progress Matrix**

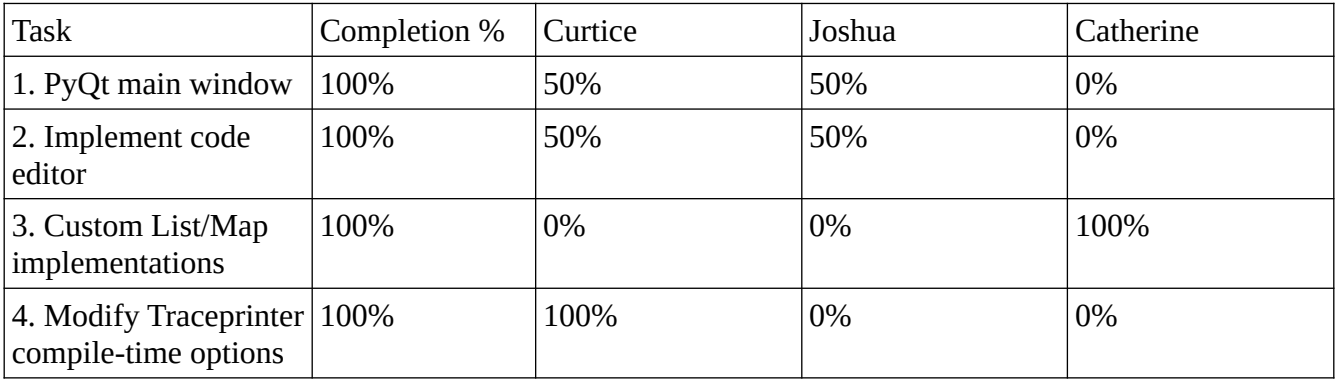

## **Task Summary / Team Member Contribution**

1. PyQt main window

We finally came to an agreement on how to implement the GUI, and wrote everything from scratch using PyQt6. A QSplitter widget separates the main window into three sections that will be used for Code View, Visualizer View, and Structure List respectively.

2. Implement code editor

Using a QPlainTextEdit widget, a fully functional code editor has been implemented along with an "Execute" button that sends the contents of the text field to Traceprinter. Further functionality will be implemented in the next milestone.

3. Custom List/Map implementations

The main objective has shifted from creating testing scenarios to creating the custom

classes for the code visualizer. The custom classes for this milestone to be implemented are List and Map. The base version for the custom class of List and Map are done as of this time. One test file is finished as of right now for each class, more will be added before continuing on with the other custom classes needed to be implemented.

4. Modify Traceprinter compile-time options

The source code for InMemory.java was modified to automatically compile any .java files within the cp/codeviz/ directory along with the user-provided source code. Any instance of a custom class placed in that directory will now have fields accessible by Traceprinter.

#### **Milestone 5 Task Matrix**

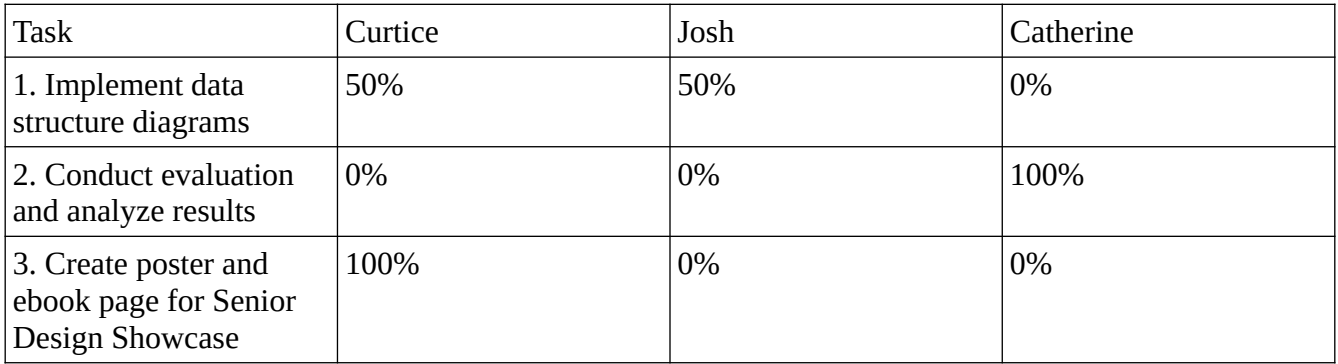

#### **Task Summary**

1. Implement data structure diagrams

Create PyQt widgets for the List and Map data structures. Each diagram drawn in the GUI should automatically update with each step of the trace.

2. Conduct evaluation and analyze results

Evaluate success of currently available software features according to the Test Plan and other metrics discussed in class.

3. Create poster and ebook page for Senior Design Showcase

Following the posted requirements, create the appropriate documents for the Senior Design Showcase.

#### **Client Meeting Dates**

• 16 Feb 2024

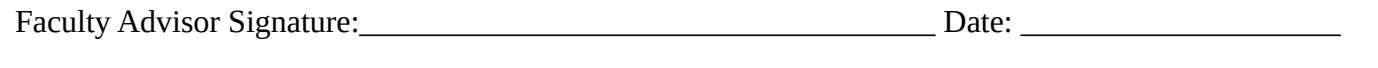